# La Géomatique au service de la Société

Philippe Schitter, Master 2ème année CCN‐J de l'EJCAM 2013

## **Problématique :**

**En quoi les environnements numériques d'information (E.N.I.) trouvent, dans les données cartographiques, une valeur ajoutée ?**

### **Remerciements :**

**Dominique Liautard** Directrice de recherche du mémoire

**Patrick Faugeron** Responsable du service S.I.G. de la ville de Drancy

### **L'ensemble des enseignants, personnels administratifs et étudiants sondés au sein de l'EJCAM.**

Ainsi que l'ensemble des personnes rencontrées dans le cadre de mes recherches.

### **Sommaire**

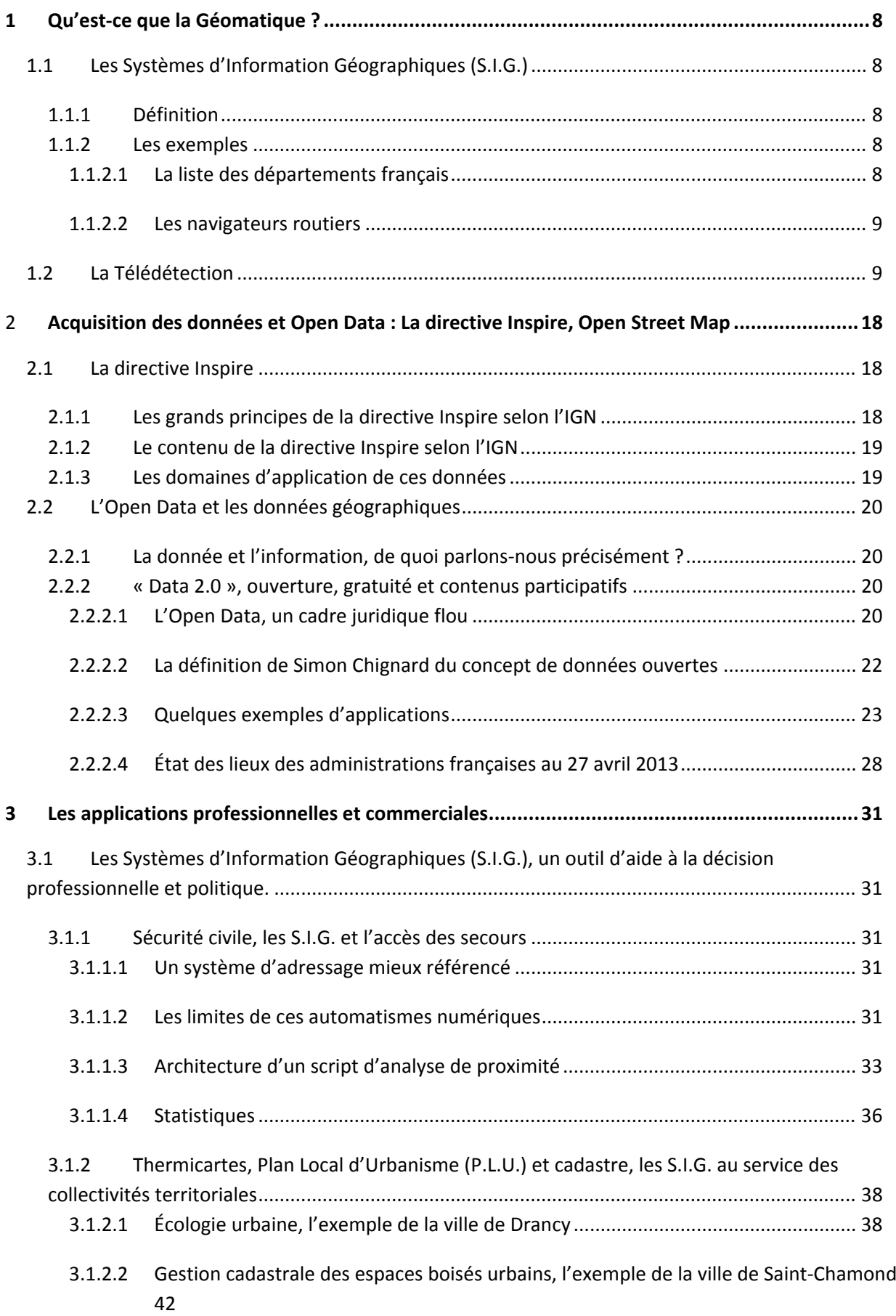

![](_page_4_Picture_272.jpeg)

#### **Introduction :**

L'arrivée des environnements numériques d'information (E.N.I.) au sein des entreprises et des foyers a permis d'économiser de l'espace et du temps dans tous les secteurs d'activités. La Cartographie a également bénéficié de ce progrès technique. En effet, lorsqu'il nous fallait, avant les années 1980, de grandes armoires avec de nombreux tiroirs pour ranger des atlas routiers, topographiques, historiques, …, sur le monde entier, il nous faut aujourd'hui en 2013 un CD ou une clé USB. En cela, nous avons gagné de l'espace. Lorsqu'il nous fallait, avant ces années 80, beaucoup de temps pour parcourir ces nombreux atlas afin de répondre à une requête multicritères, il nous faut aujourd'hui en 2013 quelques secondes pour réaliser quelques clics sur un Système de Gestion de Bases de Données (S.G.B.D.) enrichi d'une interface graphique, c'est‐à‐dire sur un Système d'Information Géographique (S.I.G.).

Les environnements numériques d'information (E.N.I.) ont apporté à la Cartographie la GÉOgraphie InforMATIQUE que l'on appelle officiellement la Géomatique, par contraction. Depuis les années 1990, cette discipline a intégré le monde des entreprises privées comme publiques. Nous pouvons y être confrontés au sein des établissements publics de coopération intercommunale (E.P.C.I.), issus de la fonction publique territoriale (F.P.T.), mais aussi parmi les entreprises de services en ligne comme Google. Les entreprises de réseaux comme le Réseau français de Transport d'Électricité (R.T.E.‐E.D.F) ou le Réseau Ferré de France (R.F.F.), récemment scindé de la S.N.C.F., utilisent également la Géomatique et massivement.

Dans le but de mieux comprendre les enjeux de la Géomatique, l'étude va s'efforcer de monter en quoi les environnements numériques d'information (E.N.I.) trouvent, dans les données cartographiques, une valeur ajoutée ?

Pour cela, nous allons étudier, ce qu'est la Géomatique, en premier point, l'acquisition des données et l'Open Data, en second point, les applications professionnelles et commerciales, en troisième point et la perception sociologique de la Géomatique par la société, en quatrième et dernier point.

Qu'est‐ce que la Géomatique ?

#### **1 Qu'est‐ce que la Géomatique ?**

La Géomatique inclut deux sous‐disciplines, à savoir les Systèmes d'Information Géographique (S.I.G.) qui constituent la plus pratiquée dans les entreprises et la Télédétection. Cette étude repose sur les fondements de la Géomatique afin de démontrer la valeur ajoutée que les données cartographiques apportent aux environnements numériques d'information (E.N.I.).

#### *1.1 Les Systèmes d'Information Géographiques (S.I.G.)*

#### **1.1.1 Définition**

Les Systèmes d'Information Géographique (S.I.G.) sont une discipline de traitement des bases de données géographiques de type base Access ou grille Excel avec une interface graphique qui à chaque enregistrement, c'est‐à‐dire à chaque ligne, de la base de données font correspondre un objet graphique sur la carte. L'interface graphique est donc corrélée à la base de données.

Chaque objet graphique digitalisé, c'est‐à‐dire dessiné à la main, est sélectionnable et isolable du reste de la carte. En conséquence de ces éléments cités, cet objet est classé en mode Vecteur. Ce mode est en opposition au mode Raster, correspondant par exemple à une image scannée ou à une photo aérienne, où chaque image constitue un objet unique et donc indivisible. Le mode Raster signifie concrètement qu'il n'y a aucune sélection possible comme une route à l'intérieur d'un scan par exemple.

#### **1.1.2 Les exemples**

#### **1.1.2.1 La liste des départements français**

L'exemple le plus perceptible par le grand public est très certainement celui de la liste des départements français. Cette liste fait correspondre un département issu de chaque enregistrement, c'est‐à‐dire issu de chaque ligne de la base de données, à un objet graphique polygonal sur la carte.

![](_page_7_Figure_9.jpeg)

**S.I.G. des départements français. Document Philippe Schitter.**

![](_page_8_Figure_0.jpeg)

**S.I.G. des départements du bassin parisien. Document Philippe Schitter.**

Suite à ces documents, on comprend l'intérêt des S.I.G., à savoir faire des requêtes multicritères comme au sein d'un Système de Gestion de Bases de Données (S.G.B.D.) de type Access. Pour rappel, les S.I.G. sont des S.G.B.D. enrichis d'une interface graphique. Dans ce cas présent, la requête multicritères pourrait s'illustrer par l'exemple suivant : « Quels sont tous les départements français ayant une population supérieure à 500 000 habitants, une superficie inférieure à 5 000 Km2 et un taux de chômage compris entre 8 et 11 % ? ».

#### **1.1.2.2 Les navigateurs routiers**

D'autres exemples comme le domaine routier avec les navigateurs de type Mappy, Google Maps ou encore les navigateurs GPS en temps réel TomTom, ViaMichelin que beaucoup de gens possèdent dans leur voiture, sont donc percutants auprès d'un large public. En effet, chaque enregistrement dans la base de données correspond, par exemple, à un arc, c'est‐à‐dire à un objet graphique de type polyligne (association de segments contigus) afin de représenter un tronçon de route. Un enregistrement peut également correspondre à un objet graphique de type ponctuel, c'est‐à‐dire à un point pour représenter, sur différentes couches S.I.G., les radars, les péages, les stations services ou encore tout autre P.O.I. (Point Of Interest) sur la carte. Il est important de retenir que tout navigateur est alimenté par un S.I.G.. Cela signifie qu'un navigateur GPS en temps réel est l'association de trois éléments, à savoir une base de données S.I.G., une application d'analyse de proximité (script de routing) et une connexion satellitaire afin de connaître la géolocalisation du navigateur, donc de l'utilisateur et de son véhicule, en temps réel. Une géolocalisation est une localisation avec des coordonnées géographiques (X, longitude ; Y, latitude ; Z, altitude). Pour l'anecdote, le navigateur GPS en temps réel TomTom est alimenté par le S.I.G. de la société Tele Atlas qu'il a rachetée.

#### *1.2 La Télédétection*

La Télédétection est une discipline de la Géomatique qui consiste au traitement d'images satellitaires en fonction des canaux, c'est‐à‐dire des longueurs d'ondes, sur le même modèle que la physique du son. Le but de cette discipline est de déterminer la nature du sol par l'étude des différences de réflectance des rayons lumineux avec différentes longueurs d'ondes.

Selon Marc Robin, maître de conférences en géographie à l'Université de Nantes :

« La modification du signal en fonction de la nature de l'objet permet son identification à distance. En effet, cette modification engendre l'apparition d'une combinaison originale d'intensités variées à des longueurs d'ondes distinctes. C'est la carte d'identité radiométrique de l'objet ou signature spectrale, dont la couleur n'est que l'expression dans la partie visible du spectre ».

Pour information, précisons les notions de radiance et de luminance. Selon Wikipédia « la radiance ou radiance spectrale est la mesure radiométrique de la quantité de radiation passant ou étant émise par une surface dans un certain angle solide. La radiance a pour unité le watt par mètre carré par stéradian (W.m<sup>-2</sup>.sr<sup>-1</sup>) en unités SI (Système International). La radiance est une grandeur radiométrique dont l'équivalent en photométrie est la luminance ».

Les ondes lumineuses visibles sont comprises entre 0,4 et 0,7 μm.

- 1. Spectre invisible par l'œil humain : l'ultraviolet est inférieur à 0,4 μm,
- 2. Spectre visible : le bleu correspond à la fourchette 0,4 μm et 0,5 μm,
- 3. Spectre visible : le vert correspond à la fourchette 0,5 μm et 0,6 μm,
- 4. Spectre visible : Et le rouge correspond à la fourchette 0,6 μm et 0,7 μm,
- 5. Spectre invisible à l'œil humain : l'infrarouge est supérieur à 0,7 μm.

Le document ci-dessous synthétise ces dernières informations sur les ondes lumineuses.

![](_page_9_Figure_9.jpeg)

Les longueurs d'ondes et le spectre visible

**Les ondes lumineuses et le spectre visible. Document École du Cinéma et de la Vidéo.**

La signature spectrale est le signal capté, réfléchi ou émis par une surface géographique. Le signal transporte avec lui une indication sur la nature de l'objet.

Dans la partie visible, proche infrarouge et, dans une moindre mesure, moyen infrarouge du spectre, de 0,3 à 3 μm, la signature spectrale correspond à la réflectance qui est le rapport entre l'énergie reçue par la surface et l'énergie réfléchie par cette surface. La réflectance s'exprime en pourcentage ».

Les deux documents ci-dessous nous indiquent les signatures spectrales des principales surfaces naturelles. Ces signatures sont représentées au sein les largeurs de bandes du spectre visible (0,4 μm à

![](_page_10_Figure_0.jpeg)

0,7 μm), puis du proche et du moyen infrarouge. Ces documents montrent notamment l'importante différence de réflectance de la végétation entre le spectre visible et l'infrarouge :

**Signatures spectrales des principales surfaces naturelles. Document Université Paris I.**

![](_page_10_Figure_3.jpeg)

**Signature spectrale de la végétation. Document http://www.seos‐project.eu.**

Ces différentes signatures spectrales, avec chacune sa propre allure graphique, sont caractéristiques de chaque surface matérielle. En prenant l'exemple de la végétation peu réfléchie dans le spectre visible et qui connaît un saut de réflectance dans le proche infrarouge, nous pouvons comprendre l'expression de Marc Robin de « carte d'identité radiométrique de l'objet ou signature spectrale ». Sur cet exemple de la végétation nous pouvons donc parler de signature spectrale de la végétation.

Le document ci-dessous nous détaille, via la structure cellulaire d'une feuille, l'absorption et la réflectance des rayons lumineux en fonction de leur longueur d'onde :

![](_page_11_Figure_1.jpeg)

**Structure cellulaire d'une feuille et son interaction avec le rayonnement électromagnétique. Document http://www.seos‐project.eu.**

Selon le site http://www.seos-project.eu et en référence au document ci-dessus relatif à la structure cellulaire d'une feuille, « la plus grande partie de la lumière visible est absorbée, tandis que presque la moitié du rayonnement proche infrarouge est réfléchi ».

Toujours selon le site http://www.seos‐project.eu « on trouve deux couches de cellules différentes sous l'épiderme supérieur (la fine couche de cellules qui forme la surface de la feuille). La couche supérieure est le parenchyme palissadique constitué de cellules allongées disposées les unes à côté des autres dans le sens vertical. Dans cette couche se trouve la plupart de la chlorophylle, une protéine qui va capter l'énergie solaire pour alimenter le processus de la photosynthèse. La couche inférieure est le parenchyme lacuneux (ou spongieux) constitué de cellules à formes irrégulières et d'espaces vides qui favorisent la circulation des gaz. (…) La plupart de la partie visible du rayonnement électromagnétique est absorbée, surtout dans les régions bleue et rouge. L'absorption dans le vert est légèrement moins forte, ce qui explique que la végétation nous apparaisse verte ».

Les trois grands ensembles que sont l'eau, le bâti et la végétation ont leur propre canal d'absorption des rayons lumineux. Le document ci-dessous illustre les mécanismes physiques de la Télédétection.

![](_page_12_Figure_0.jpeg)

**Les mécanismes physiques de la Télédétection. Document http://www.alertes‐meteo.com.**

Le document ci-dessous est une image satellitaire Spot de Paris en trois canaux. Il est issu de trois images satellitaires superposées où chacune d'entre elles est générée suivant un unique canal, c'est‐à‐ dire suivant un balayage de rayon lumineux correspondant à une unique longueur d'onde donnée. La représentation cartographique se réalise suivant une symbologie nommée composition colorée standard. Elle montre les trois canaux issus de l'eau, du bâti et de la végétation.

Selon l'École Normale Supérieure (E.N.S.) de Lyon, les longueurs d'onde des bandes spectrales du radiomètre HRV1 de SPOT 4 sont indiquées ci‐dessous :

- 1. Le canal XS1 correspond à la réflectance de l'eau et est représenté, selon la composition colorée standard, en bleu nuit et noir en fonction de la profondeur et de la turbidité de la section considérée. Selon l'École Normale Supérieure (E.N.S.) de Lyon, sa largeur de bande spectrale (de longueurs d'ondes) oscille approximativement entre 0,50 μm et 0,59 μm. Sa bande spectrale correspond à la couleur réelle visible verte.
- 2. Le canal XS2 correspond à la réflectance du bâti et est représenté, selon la composition colorée standard, en vert, bleu cyan, voire en blanc pour le béton très réfléchissant et les sols nus. Selon l'E.N.S. de Lyon, sa largeur de bande spectrale oscille approximativement entre 0,61 μm et 0,68 μm. Sa bande spectrale correspond à la couleur réelle visible rouge.
- 3. Le canal XS3 correspond à la réflectance de la végétation et est représenté, selon la composition colorée standard, suivant différentes teintes de rouge en fonction des essences. Selon l'E.N.S. de Lyon, sa largeur de bande spectrale oscille approximativement entre 0,79 μm et 0,89 μm. Sa bande spectrale correspond à la couleur réelle invisible proche Infrarouge.

![](_page_13_Picture_3.jpeg)

**Image en trois canaux de Paris, en composition colorée standard et issue du satellite Spot. Document Ministère Éducation Nationale**

Selon Marc Robin « le satellite Spot offre deux mode de prise de vue : le mode panchromatique à basse résolution spectrale (0,51 à 0,73 μm, soit une largeur de bande de 0,22 μm) et le mode multi bande, à plus haute résolution spectrale (trois bandes spectrales dont XS1 : 0,50 à 0,59 μm, soit une largeur de bande de  $0.09 \mu m$ ) ».

L'analyse spectrale d'une scène, c'est‐à‐dire d'une surface géographique comme celle du premier document ci‐dessous, est représentée à travers un profil radiométrique comme l'illustre le deuxième document ci‐dessous :

![](_page_14_Figure_0.jpeg)

**Localisation de la scène Spot et géographie de l'embouchure de la Gironde. (La position du transect AB est indiquée sur la figure). Document Académie de Toulouse / Pédagogie.**

![](_page_14_Figure_2.jpeg)

**Profil radiométrique en Télédétection. Document Académie de Toulouse / Pédagogie.**

L'axe des abscisses correspond à la distance de progression au sein de la surface du profil, cela suivant le long du transect entre le point A et le point B (segment [AB]) de ce profil. Elle est exprimée en Km.

L'axe des ordonnées correspond à la réflectance de chaque point de la surface de ce même profil, suivant le long du transect entre le point A et le point B (segment [AB]) de ce profil. Elle s'exprime en pourcentage.

L'analyse spectrale du transect AB sur l'embouchure de l'estuaire de la Gironde, ayant généré le profil radiométrique du document ci-dessus, permet de tirer des conclusions sur les différents niveaux de réflectance. En effet, en fonction des différentes matières mesurées par les radiomètres du satellite

SPOT, l'Académie de Toulouse conclut que « les pics vers 25 Km, correspondent à l'île du phare de CORDOUAN, constituée de roche et sables déposés qui donnent une réponse radiométrique différente de celle des sédiments en suspension. On remarque donc que le % de réflectance augmente lorsque la concentration en sédiment augmente ».

Acquisition des données et Open Data :

# La directive Inspire, Open Street Map

#### **2 Acquisition des données et Open Data : La directive Inspire, Open Street Map**

Aucune structure, qu'il s'agisse d'un Établissement Public de Coopération Intercommunale (E.P.C.I.) ou d'une entreprise privée, ne lance sa cellule S.I.G., par exemple, en créant l'intégralité de ses données en autarcie. Il existe alors trois moyens pour développer ses bases de données géographiques :

- 1. L'achat de ces données,
- 2. L'obtention gratuite de données Open Source issues notamment du concept de l'Open Data,
- 3. Et la création pour enrichir les bases initiales.

En conséquence, les travaux en S.I.G. et en Télédétection posent la question préalable de l'acquisition des données et deux dispositifs concrets vont illustrer cette étude, la directive Inspire et l'Open Data/Open Street Map.

#### *2.1 La directive Inspire*

Inspire, Infrastructure for Spatial Information in Europe, est une directive européenne qui vise à la diffusion des données publiques. Plus concrètement, elle permet de faciliter les échanges de données environnementales géographiques entre les autorités publiques. Cette directive impose de produire des métadonnées et de proposer des webservices, c'est‐à‐dire des services de recherche, de téléchargement et de consultation. La directive Inspire n'est donc pas un outil mais un cadre législatif imposant aux autorités publiques de partager leurs données environnementales géographiques entre elles.

Elle n'impose pas que les données soient gratuites ni accessible à tous, elles peuvent être soumises à des licences d'exploitation, à une redevance et avoir des limites d'utilisation. L'essentiel étant de savoir que la donnée existe, où la trouver et à qui s'adresser.

La directive Inspire complète la directive 2003/98 sur le cadre juridique d'accès à la diffusion des données publiques. En droit français, cette directive 2003/98 est transposable via la loi n°78‐753 dite « loi CADA », Commission d'Accès aux Documents Administratifs. Selon le site http://www.cada.fr/ de la République française, « la loi n° 78‐753 du 17 juillet 1978 reconnaît à toute personne le droit d'obtenir communication des documents détenus dans le cadre de sa mission de service public par une administration, quels que soient leur forme ou leur support.

Ce droit s'exerce à l'égard de toutes les personnes publiques (l'État, les collectivités territoriales et leurs établissements publics) ainsi qu'à l'égard des organismes privés chargés d'une mission de service public. L'accès à certaines informations, par exemple les dossiers médicaux, les listes électorales ou les informations environnementales, obéit à des règles particulières, souvent plus libérales que le régime général. La loi prévoit toutefois quelques restrictions au droit d'accès, nécessaires pour préserver divers secrets, tel par exemple celui qui garantit dans l'intérêt des personnes le respect de la vie privée ou encore celui qui garantit dans l'intérêt de la concurrence le secret des affaires ».

#### **2.1.1 Les grands principes de la directive Inspire selon l'IGN**

Pour la mise en œuvre de la directive Inspire, il est indispensable d'établir quelques principes de base pour viabilité du dispositif. Ces principes sont les suivants :

- 1. Les données géographiques doivent être collectées une seule fois pour éviter la duplication, doivent être mises à disposition et actualisées par l'autorité la plus compétente.
- 2. La mise en relation des données géographiques, issues de toute l'Union Européenne, doit être rendue possible dans le but le les partager auprès du plus grand nombre d'utilisateurs et

d'applications.

- 3. Le partage de l'intégralité des données entre toutes les structures publiques de l'Union Européenne doit être assuré.
- 4. La disponibilité des données géographiques ne doit pas être soumise à des contraintes d'utilisation extensive.
- 5. La simplification d'accès aux données disponibles doit être assurée afin de connaître quelles sont les données disponibles, où se trouvent-elles et à quelles conditions les acquière-t-on et les utilise‐t‐on ?

#### **2.1.2 Le contenu de la directive Inspire selon l'IGN**

La directive s'articule autour de cinq composantes qui organisent la structuration des données géographiques. Ces composantes sont :

- 1. Les métadonnées, c'est‐à‐dire des données descriptives sur les données, qui permettent de connaître leurs caractéristiques techniques et leurs possibilités d'utilisation.
- 2. L'interopérabilité des sources doit être rendue possible, c'est-à-dire la communication possible entre ces sources à l'aide de formats standards d'échange de données dans le but d'améliorer leurs migrations et leur accessibilité auprès du plus grand nombre d'utilisateurs.
- 3. Les services en ligne qui doivent rendre accessible l'accès aux données et aux métadonnées auprès des Internautes.
- 4. Le partage des données entre autorités publiques de l'Union Européenne qui établit les conditions d'échange, de tarification et d'utilisation des données, via notamment les services en ligne.
- 5. La coordination et le suivi des directives auprès des contributeurs et des utilisateurs des données.

#### **2.1.3 Les domaines d'application de ces données**

La directive Inspire s'applique aux données numériques à caractère géographique et issues de l'ensemble des autorités publiques de l'Union Européenne.

À titre d'exemples, les bases de données d'adresses, le cadastre, les réseaux de transports, hydrographiques, routiers ou encore les orthophotoplans (photographies aériennes d'axe perpendiculaire à la surface du sol) et les photos obliques entrent dans le champ d'application de la directive Inspire. Par conséquent, dans le contexte de l'IGN, la quasi-totalité de ses données comme la BD TOPO (BD Adresse, BD Routes, BD Bâti) et la BD ORTHO (les dalles constituant les orthophotoplans) entrent également dans le champ d'application de la directive Inspire.

Le document de l'IGN qui suit illustre ces données :

![](_page_19_Picture_1.jpeg)

**Données géographiques numériques, cadastre et orthophotoplan superposés. Document IGN.**

#### *2.2 L'Open Data et les données géographiques*

Lancé par des pionniers vers 2008/2009, le concept d'Open Data correspond à l'ouverture, au partage et à la réutilisation, c'est‐à‐dire au crowdsourcing des données publiques du monde entier. L'association nantaise LiberTIC, créée en décembre 2009, souhaite promouvoir la notion de « gouvernement 2.0 », c'est‐à‐dire des gouvernements qui ouvrent et partagent leurs données. Depuis 2012 l'Open Data s'est considérablement développée et est en train de devenir une réalité démocratisée auprès d'un large public. La mise en œuvre de certaines applications, que cette étude va présenter, corrobore ce développement.

#### **2.2.1 La donnée et l'information, de quoi parlons‐nous précisément ?**

Par soucis de précision, il est nécessaire de rappeler la définition d'une donnée. Selon Simon Chignard dans son ouvrage « Open data ; Comprendre l'ouverture des données publiques » :

« la donnée est un fait brut, qui n'est pas – encore – interprété. Prenons un exemple pour illustrer la différence entre une donnée et une information. Si je consulte mon thermomètre et que je lis qu'il fait 17 °C dehors, c'est un fait, une donnée brute. Si je dis que le temps me semble plutôt frais pour la saison, il s'agit d'une information – j'ai combiné un constat factuel et mon expérience du climat local en cette période de l'année.

Il faut impérativement distinguer ces deux notions de donnée et d'information, même si la seconde englobe la première. Une donnée se définit comme un matériau à l'état brut, que l'on peut manipuler, traiter analyser soi‐même. À contrario, une information est souvent une donnée qui a déjà été traitée, mise en forme et contextualisée par des tiers. L'Open Data s'intéresse à la donnée elle‐même, plutôt qu'à l'information ou aux documents ».

#### **2.2.2 « Data 2.0 », ouverture, gratuité et contenus participatifs**

#### **2.2.2.1 L'Open Data, un cadre juridique flou**

#### *2.2.2.1.1 Loi « CADA » et article 106 du code général des collectivités territoriales*

L'Open Data est actuellement soumise à la loi n° 78-753 du 17 juillet 1978, dite loi « CADA » précédemment décrite. Notre étude mentionne l'article issu du projet de loi sur la décentralisation et relatif à l'accès aux données publiques au sein du code général des collectivités territoriales. Il est consultable sur « Le blog TIC / Maires de Grandes Villes » :

#### « **Section 4 : Accès aux données publiques**

#### **Article 106**

Le chapitre II du titre unique du livre premier de la première partie du code général des collectivités territoriales est complété par une section III ainsi rédigée :

« Section III : Transparence des données des collectivités territoriales ».

« Art. L. 1112‐23 : Dans les conditions prévues par la loi n° 78‐753 du 17 juillet 1978, dite loi « CADA », les collectivités territoriales et leurs groupements tiennent à la disposition des usagers et offrent gratuitement à la réutilisation les données économiques, sociales, démographiques et territoriales dont elles disposent au format électronique. Ces données font l'objet d'une mise en ligne sur leur site internet ou, si elles le souhaitent, sur le portail national data.gouv.fr.

Le rapport adressé aux assemblées délibérantes à l'occasion du débat sur les orientations budgétaires de l'exercice visé par les articles L. 2312‐1, L. 3312‐1, L. 4312‐1 et L. 5211‐36, le rapport annexé au budget primitif et le rapport annexé au compte administratif sont mis en ligne sur le site internet des collectivités territoriales et de leurs groupements après leur adoption par les assemblées délibérantes dans les conditions prévues par un décret en conseil d'Etat ».

#### **Fin de l'article. »**

Ce projet de loi incluant l'article 106, énoncé ci‐dessus, est vivement critiqué par « Le blog TIC / Maires de Grandes Villes » car il concerne peu les données ayant vocation à être réutilisées dans le cadre de l'Open Data. De plus, la mise à disposition des données numériques, conformément à ce même article 106, n'impose pas de formats d'échanges. Ce manque de précision engendre le risque de « la mise en ligne de documents de type PDF peu réutilisables ». En outre, aucun décret d'application n'est mentionné pour permettre à des applications TIC de se développer sur Internet et sur les Smartphones.

#### *2.2.2.1.2 Jurisprudence comme socle de l'Open Data*

Le cadre juridique régissant l'Open Data actuellement relève essentiellement de la jurisprudence devant les tribunaux. En effet, Delphine Gerbeau, journaliste à la Gazette des Communes, rapporte, dans son article du journal en ligne du 12 février 2013, la requête du sénateur PS Gaëtan Gorce concernant un moratoire sur l'application de l'Open Data. Ce dernier souhaite cette suspension sur le terrain « tant qu'un cadre juridique respectueux de la vie privée n'aura pas été arrêté ». Delphine Gerbeau rapporte également deux affaires judiciaires relatives à la société de généalogie Notrefamille.com et qui vont faire acte de jurisprudence.

#### **2.2.2.1.2.1 Affaire opposant le Conseil Général de la Vienne à la société Notrefamille.com**

La première affaire concerne une décision du tribunal administratif de Poitiers du 31 janvier 2013 qui a tranché en faveur du Conseil Général de la Vienne. Ce dernier a décidé, « par une délibération du 18 décembre 2009, des conditions limitatives de réutilisation par des tiers des archives publiques conservées par les archives départementales ». Les registres d'état civil et les registres paroissiaux des communes du département, de la fin du XVII<sup>ème</sup> siècle jusqu'au XIX<sup>ème</sup> siècle, sont disponibles dans un format numérique sur le site des archives départementales. À ce titre, « le tribunal estime que la collectivité (Conseil Général de la Vienne) peut être considérée comme un producteur de bases de données ». En conséquence, cette collectivité est en droit « d'interdire l'extraction ou la réutilisation des données contenues dans cette base » en application de l'article L.342‐1 du code de la propriété

intellectuelle. Par ailleurs, une licence d'exploitation n'est pas obligatoirement accordée par un producteur de bases de données, ce qui conforte la position du Conseil Général de la Vienne.

#### **2.2.2.1.2.2 Affaire opposant le Conseil Général du Cantal à la société Notrefamille.com**

La seconde affaire a connu un déroulement plus long que celle du Conseil Général de la Vienne. La société Notrefamille.com a souhaité exploiter, cette fois‐ci, les données du Conseil Général du Cantal relatives aux cahiers de recensements des années 1831 à 1931. Lors d'une première procédure, le tribunal administratif de Clermont‐Ferrand a donné droit à la requête de Notrefamille.com, par un jugement du 13 juillet 2011. Le motif de cette décision est que les données issues des cahiers de recensements « remontent à plus de soixante‐quinze ans » et que, par conséquent, elles « sont libres de droits de tiers, et donc communicables de plein droit ».

L'affaire ne s'en est pas arrêtée là. En effet, une seconde procédure a été lancée en appel auprès de la Cour administrative de Lyon qui a annulé la décision du tribunal administratif de Clermont‐Ferrand. Le motif s'est porté sur le fait qu'il appartient « toutefois à l'autorité compétente, saisie d'une demande de réutilisation de ces documents, de s'assurer que cette réutilisation satisfait aux exigences de la loi qui, s'agissant d'informations publiques comportant des données à caractère personnel, renvoient aux dispositions de la loi n°78‐17 du 6 janvier 1978 ». De plus, selon Delphine Gerbeau, Notrefamille.com ne possédait l'autorisation de la Commission Nationale Informatique et Liberté (CNIL) pour exporter puis traiter les donnés de la collectivité cantalienne à Madagascar, comme elle souhaitait le faire.

Les données numériques sont actuellement soumises à un contexte juridique flou. À terme, les jurisprudences précédemment décrites vont permettre de donner naissance à un droit de ces données et, par conséquent, d'encadrer l'Open Data.

#### **2.2.2.2 La définition de Simon Chignard du concept de données ouvertes**

Contrairement à la directive Inspire, l'Open Data impose que les données soient gratuites et accessibles à tous. Plus précisément, une donnée ouverte doit respecter les critères techniques, juridiques et économiques qui suivent :

«

- La mise à disposition dans un format technique le plus ouvert possible, qui facilite la réutilisation (en particulier via des moyens informatiques) et n'impose pas l'utilisation d'un logiciel propriétaire ;
- L'utilisation de licences juridiques, qui ne restreignent pas (ou peu) les utilisations des données ;
- La limitation des redevances susceptibles de constituer des freins économiques pour les personnes réutilisant ces données

».

Une réflexion s'est déroulée au cours de la rencontre, à Sébastopol en Californie en septembre 2007, de 30 acteurs du web et des technologies, dont Tim O'Reilly ayant par ailleurs défini le concept de « web 2.0 ». De cette réflexion, huit principes de conformité ont été établis afin qu'une donnée publique soit considérée comme ouverte. Ces principes sont :

«

- 1. Données complètes : toutes les données publiques doivent être ouvertes, sauf exception : les données susceptibles de porter atteinte à la vie privée des individus (données nominatives) ou à la sécurité du territoire ;
- 2. Données brutes : les données doivent être mises à disposition sous leur forme première, avant tout travail d'agrégation ou de mise en forme ;
- 3. Données à jour : les données sont publiées aussi vite que possible pour préserver leur fraîcheur et leur valeur ;
- 4. Données accessibles à tous, pour tous les usages ;
- 5. Données dont le traitement peut être automatisé : les données sont structurées afin de permettre un traitement informatisé ;
- 6. Accès non discriminant : il n'est pas nécessaire de s'inscrire ou de s'enregistrer préalablement pour accéder aux jeux de données ;
- 7. Format non‐propriétaire : les données sont mises à disposition dans des formats non‐ propriétaires ;
- 8. Licence libre : les données ne doivent pas être soumises à des droits d'auteur ou des droits de propriété intellectuelle. Des restrictions raisonnables à ce principe sont autorisées

».

#### **2.2.2.3 Quelques exemples d'applications**

#### *2.2.2.3.1 La base NaPTAN du ministère des transports UK sur OpenStreetMap*

L'Open data s'illustre à travers de nombreux exemples comme celui de la base de données NaPTAN (National Public Transport Access Node) du ministère britannique des transports et qui est mise à disposition de tous sur l'outil participatif de cartographie, plus précisément de géomatique, OpenStreetMap (OSM). Sur cet outil participatif, chaque station ou terminal de train, de bus, de ferry est recensé(e) avec un identifiant unique et identique au sein de tous les autres Systèmes d'Information (SI), c'est‐à‐dire au sein de toutes les autres bases de données qui utilisent NaPTAN.

Selon Simon Chignard, cette base NaPTAN recense « 360 000 arrêts de bus dont plus de 18 000 comportent une erreur, notamment de localisation ». C'est à ce niveau qu'OpenStreetMap prouve son intérêt. En effet, cet outil est participatif sur le modèle de l'encyclopédie libre Wikipédia, c'est‐à‐dire que chacun d'entre nous peut contribuer à enrichir le contenu de cette base de données en ayant également la possibilité de corriger les erreurs d'un autre contributeur. Cette contribution s'appelle également le crowdsourcing. Dans l'exemple de Simon Chignard, OpenStreetMap met à disposition des utilisateurs, des outils afin qu'ils puissent « proposer des corrections à la base NaPTAN ».

![](_page_23_Figure_0.jpeg)

**La base NaPTAN du ministère britannique des transports. Document Open Street Map.**

![](_page_23_Figure_2.jpeg)

**Zoom, la base NaPTAN du ministère britannique des transports. Document Open Street Map.**

#### *2.2.2.3.2 OpenStreetMap en quelques chiffres selon Génération NT*

Né en 2004, OpenStreetMap est un projet sous licence libre qui a pour ambition de cartographier le monde. « Nous collectons des données dans le monde entier sur les routes, voies ferrées, les rivières, les forêts, les bâtiments et bien plus encore ». Ce projet vient très récemment d'enregistrer un million d'utilisateurs d'après l'article de Jérôme Garay de Génération Nouvelles Technologies Media du 10 janvier 2013. OpenStreetMap France précise qu'en 2012, le « rythme des contributions a été soutenu » et l'ajout pour la France de « 1 000 km de routes et chemins chaque jour ». OpenStreetMap souhaite également concurrencer les autres sites de cartographie, plus précisément de géomatique, et jouer la « carte » de la mobilité. La réponse de Google a été l'outil participatif Google Map Maker en juin 2008.

#### *2.2.2.3.3 Handimap*

Suite à l'émergence des outils de calculs de proximité, comme Google Maps/Itinéraire, et à la mise en application du concept de l'Open Data, de nouvelles missions de type service public ont pu être lancées. En effet, dans le milieu du handicap, aucune application d'itinéraire n'existait avant 2010. Cette année‐ là, à Rennes, deux développeurs ont pu mettre en place un outil de calcul d'itinéraires et de localisation des points d'intérêts (POI) nommé « Handimap.org / La ville accessible à tous ». Ce service a été créé à l'aide de l'ouverture des données de la ville de Rennes, notamment celles issues de son service SIG. Cette application a été étendue à la ville de Montpellier.

Les points d'intérêts sont répartis en six couches :

1. Trottoirs et leur niveau d'accessibilité, objets de type polyligne,

![](_page_24_Figure_5.jpeg)

2. Stationnements réservés, objets de type ponctuel,

![](_page_24_Picture_7.jpeg)

3. Jardins et parcs, objets de type ponctuel,

![](_page_24_Picture_9.jpeg)

4. Carrefours à feux sonores, objets de type ponctuels,

![](_page_24_Picture_11.jpeg)

5. Organismes accessibles, objets de type ponctuels,

![](_page_25_Picture_0.jpeg)

6. Lieux publics/privés accessibles, objets de type ponctuels,

![](_page_25_Picture_2.jpeg)

Le document ci-après présente un aperçu de l'interface Handimap sur Montpellier :

![](_page_25_Picture_4.jpeg)

**Interface Handimap des points d'intérêts (POI). Document Handimap.**

Le calcul d'itinéraires, quant à lui, utilise la couche des routes de Google Maps et, si le « Mode Accessible » est sélectionné, la couche « Trottoirs et leur niveau d'accessibilité » afin de proposer un parcours adapté aux personnes à mobilité réduite. Pour vérifier la fiabilité de cet outil, j'ai procédé dans cette étude à un test de parcours entre deux points de la ville de Montpellier que sont le « 8, Rue de Verdun » et le « 15, Passage de l'Horloge ». J'ai choisi ces deux points car ils sont plus proches en itinéraire de « Mode piéton », c'est‐à‐dire en Mode valide avec 444 m, qu'en itinéraire de « Mode Accessible », c'est‐à‐dire en Mode Handicapée avec 497 m. Par conséquent, la position de ces deux points oblige l'outil de calcul d'itinéraires à proposer deux parcours différents selon le Type d'itinéraire choisi. Si cette obligation est respectée à l'issue du test, alors l'outil Handimap sera validé.

Le document, ci-dessous, indique le résultat du calcul d'itinéraires en Mode piéton, c'est-à-dire sans tenir compte de la distinction des quatre critères, précédemment mentionnés, de la couche « Trottoirs et leur niveau d'accessibilité ». Ce résultat correspond aux axes sélectionnés en bleu. En observant ce résultat, nous pouvons même remarquer qu'il ne propose que des axes affectés du critère « Trottoirs non accessibles ou non renseignés ».

![](_page_26_Figure_0.jpeg)

**Calcul d'itinéraire en Mode piéton à Montpellier. Document Handimap.**

Dans ce second document, ci-dessous, du calcul de proximité sur le même itinéraire, le « Mode Accessible » a été sélectionné. Le nouveau résultat suit, par obligation, les axes affectés des trois premiers critères de la couche « Trottoirs et leur niveau d'accessibilité », précédemment mentionnés, et qui sont conformes au passage des personnes à mobilité réduite. Le quatrième critère « Trottoirs non accessibles ou non renseignés » étant exclu du nouvel itinéraire, oblige le nouveau calcul à modifier son parcours. Ce second résultat correspond toujours aux axes sélectionnés en bleu. Avec un parcours très modestement rallongé de 53 m, c'est‐à‐dire 497 m au lieu de 444 m, la personne à mobilité réduite pourra donc atteindre sa destination sans la moindre difficulté et en toute sécurité.

![](_page_26_Figure_3.jpeg)

**Calcul sur le même parcours en Mode Accessible à Montpellier. Document Handimap.**

Deux parcours différents ont été proposés suivant le Type d'itinéraire choisi, « Mode piéton » ou « Mode Accessible ». En conséquence le test est concluant et valide l'application, issue de l'Open Data, Handimap.

Les bases de données cartographiques d'Handimap représentent donc, suite à mon test, une valeur ajoutée pour les environnements numériques d'information (E.N.I.).

#### **2.2.2.4 État des lieux des administrations françaises au 27 avril 2013**

L'association nantaise LiberTIC qui œuvre en faveur de l'ouverture des données publiques, de la création du gouvernement 2.0 ou encore de l'e‐démocratie, publie la « Carte participative de l'open data en France ». Sa mise à jour est régulière sur le site de LiberTIC.

Selon l'association, « cette carte est participative, elle se base sur la veille de @libertic et les contributions des internautes, son caractère n'est donc pas exhaustif. Les initiatives françaises ne relevant pas de collectivités publiques ne sont pas répertoriées. Ainsi, celles de Marseille Provence 2013, de la Bibliothèque Nationale de France, du Parti Socialiste ou encore de la SNCF ne sont pas représentées.

L'ouverture de données partielles, à l'initiative d'un service, telles que les seules données géographiques, ne sont pas considérées comme des ouvertures transversales et n'apparaissent pas sur la carte. »

La carte présentée ci-dessous est structurée en trois catégories d'avancement de l'ouverture des données par les collectivités territoriales. Ces catégories sont :

- 1. « Déjà ouvert » par les collectivités territoriales,
- 2. « En cours d'ouverture » par les collectivités territoriales,
- 3. Et les actions, entreprises par des collectifs actifs sur un territoire, intitulées « Mouvement citoyen ».

![](_page_28_Figure_0.jpeg)

**Avancement de l'ouverture des données en France. Document http://www.opendata‐map.org.**

Les applications professionnelles et commerciales

#### **3 Les applications professionnelles et commerciales**

#### *3.1 Les Systèmes d'Information Géographiques (S.I.G.), un outil d'aide à la décision professionnelle et politique.*

#### **3.1.1 Sécurité civile, les S.I.G. et l'accès des secours**

#### **3.1.1.1 Un système d'adressage mieux référencé**

La sécurité civile et plus particulièrement les Sapeurs‐Pompiers ont besoin d'outils cartographiques performants afin de se rendre rapidement sur un lieu d'intervention d'urgence. L'exemple d'une étude que j'ai traitée en 2006 au Service Départemental d'Incendie et de Secours des Bouches‐du‐Rhône (S.D.I.S. 13) développe une proposition d'amélioration de l'accès des secours en proposant un nouveau système d'adressage de la couche bâtimentaire des habitants de la ville d'Aix‐en‐Provence.

En milieu urbain essentiellement, les Sapeurs‐Pompiers rencontrent des difficultés d'accès sur un lieu d'intervention d'urgence car l'adresse postale ne correspond pas toujours à l'adresse du plus court accès. En effet, dans les urbanismes de type grands ensembles, certaines barres d'immeubles ont pignon sur plusieurs axes et une entrée de bâtiment physiquement positionnée sur un axe peut voir son adresse postale attribuée sur un axe perpendiculaire ou parallèle.

Dans le but de pallier cette contrainte, mon étude de 2006 a proposé d'utiliser une application de calcul de proximité entre des objets cartographiques issus de différentes couches. Dans ses bases de données géographiques, c'est‐à‐dire son S.I.G., le S.D.I.S. 13 dispose de 36 couches d'objets dont deux ont été utilisées par l'étude. La couche du réseau routier « Routes », sous forme de polylignes, c'est‐à‐dire d'associations de segments contigus et la couche des entrées de bâtiments « Bâtiments » sous la forme de ponctuels seront mises en relation par l'application et plus précisément le script « distance.mbx » développé par des géomaticiens de l'Université de Laval au Canada dans le langage MapBasic, un dérivé de Visual Basic (VB). Le script « distance.mbx » affecte à chaque ponctuel d'entrée de bâtiment, l'identifiant de l'arc routier (polyligne, objet vecteur) géométriquement le plus proche.

#### **3.1.1.2 Les limites de ces automatismes numériques**

Cette application « distance.mbx » est un automatisme et présente, par conséquent, des limites. Le document ci‐dessous, issu du S.I.G. du S.D.I.S. 13, nous présente un exemple d'une erreur générée par ce script. L'entrée de bâtiment d'identifiant 3066980 est affectée de l'adresse postale « 11 avenue du 8 mai 1945 », or le script « distance.mbx » lui affecte la « rue Blaise Cendrars ».

En effet, le script s'occupe uniquement de sélectionner l'arc (la polyligne, le vecteur) de la voie d'accès géométriquement le plus proche de l'entrée de bâtiment traitée. Il ne tient pas compte des obstacles physiques. Dans le cas de l'immeuble LOU RIGAOU, toutes les entrées de bâtiments sont positionnées uniquement d'un côté de la barre, c'est‐à‐dire du côté de la voie de parking sur l'avenue du 8 mai 1945 pour la moitié Nord de cette barre et du côté de la rue Blaise Cendrars pour la moitié Sud de cette même barre. L'entrée 3066980 étudiée se trouve physiquement du côté de la voie de parking sur l'avenue du 8 mai 1945, c'est‐à‐dire du même côté que son adresse postale. Par conséquent, aucune entrée « associée » à 3066980 n'est positionnée de l'autre côté de la barre sur la rue Blaise Cendrars. Cette rue Blaise Cendrars géométriquement plus proche de l'entrée 3066980 montre ici les limites d'un automatisme et la prudence avec laquelle nous devons tenir compte de ces outils.

![](_page_31_Figure_0.jpeg)

![](_page_31_Figure_1.jpeg)

**S.I.G. S.D.I.S. 13 Z.U.P. d'Encagnane, Aix‐en‐Provence. Document Philippe Schitter**

![](_page_32_Picture_0.jpeg)

**Entrée d'identifiant 3066980, Z.U.P. d'Encagnane, Aix‐en‐Provence. Photo Philippe Schitter**

#### **3.1.1.3 Architecture d'un script d'analyse de proximité**

Le script « distance.mbx » utilise dans son code source, en langage MapBasic, des fonctions trigonométriques assez complexes. Par souci de communication et de clarté, je vais détailler les mécanismes du calcul de proximité d'une application de base λ.

Dans le contexte de l'accès des secours du schéma ci-dessous, nous sommes en présence d'un ponctuel B issu de la couche S.I.G. des entrées de bâtiments ainsi que de deux polylignes, que sont la rue pierre et la rue Paul, issues de la couche S.I.G. des routes. Notre but est de connaître quelle est la route la plus proche de l'entrée de bâtiment B et, par la même occasion, la distance entre B et cette route.

Pour répondre à ces deux requêtes, notre script  $\lambda$  va utiliser la méthode des cercles concentriques. À partir du ponctuel B, le script λ va tracer une série de cercles concentriques avec un intervalle régulier entre ces cercles. Cet intervalle régulier s'appelle le step ou le pas en anglais et nous lui affectons la distance n (peu importe l'unité) dans la première partie de notre exemple, partie gauche du schéma. Nous constatons qu'à partir du 3ème cercle, (c3), la rue pierre est intersectée en premier par deux points, I1 et I2. Nous savons, à présent, que la rue pierre est la plus proche de B, il ne nous reste plus qu'à déterminer la distance entre cette rue et B. Pour cela, nous connaissons les distances [BI1] = [BI2] = égales au rayon du dernier cercle c3 et qui est égale à 3\*steps, toujours dans la première partie de notre exemple, partie gauche du schéma. Or, ce que nous souhaitons connaître, c'est la distance [BP], c'est‐à‐ dire la distance entre B et son projeté orthogonal sur la rue pierre, afin de connaître le distance la plus courte entre B et cette rue.

Pour déterminer la distance [BP] à partir de la distance connue [BI1] = [BI2] = 3 steps, le script λ va utiliser une technique d'approximation illustrée dans la deuxième partie de notre exemple, partie droite du schéma. Cette nouvelle partie correspond à la même configuration que celle de la partie gauche du schéma, avec l'entrée de Bâtiment B, la rue Pierre et la rue Paul. Sur cette deuxième partie, nous constatons que le script λ a tracé un nombre beaucoup plus élevé de cercles concentriques entre B et la rue pierre. Au sein des paramètres de ce script λ, nous avons décidé de diviser par 6 la distance du step (pas). Cette modification engendre le fait que le premier cercle qui intersecte la rue pierre est quasiment tangent à cette rue et qu'en conséquence les points I1, I2 et P sont quasiment confondus.

Le script λ propose aux utilisateurs d'affiner son approximation en choisissant une valeur de step très petite afin de confondre le rayon [BI1] = [BI2] du premier cercle qui intersecte la rue pierre avec la distance [BP] recherchée.

![](_page_34_Figure_0.jpeg)

#### **3.1.1.4 Statistiques**

Dans une optique opérationnelle du script « distance.mbx », mes relevés de terrain m'ont permis de quantifier la validité de cet outil. Sur le territoire communal d'Aix‐en‐Provence, commune la plus peuplée défendue par le S.D.I.S. 13, j'ai procédé à des relevés en milieu urbain dans la Z.U.P. d'Encagnane et en milieu rural autour de Puyricard ainsi que dans la zone de Luynes/Pont‐de‐l'Arc.

Avec un taux positif s'élevant à 91,04 % des entrées de bâtiments : mon étude conclut que, dans le cas urbain, les résultats portant sur cet automatisme « distance.mbx » sont satisfaisants. Le nombre restreint de 130 entrées de bâtiments recensées en milieu urbain est dû au faible temps m'étant imparti pour réaliser l'ensemble de cette étude.

Avec un taux positif s'élevant à 93,75 % des entrées de bâtiments : mon étude conclut que, dans le cas rural, les résultats portant sur cet automatisme « distance.mbx » sont satisfaisants et sont même supérieurs de 2,71 points à ceux du cas urbain. Cela s'explique donc par la plus faible densité des maillages issus de la couche « Routes » ainsi que de la couche « Bâtiments », comme le montre le document ci‐dessous. Le nombre restreint de 18 entrées de bâtiments recensées en milieu rural est dû aux grandes distances entre chacune des propriétés et au faible temps m'étant imparti pour réaliser l'ensemble de cette étude.

![](_page_36_Picture_0.jpeg)

**S.I.G. S.D.I.S. 13, milieu rural du Nord d'Aix‐en‐Provence. Document Philippe Schitter**

Avec un taux positif s'élevant à 92,40 % des entrées de bâtiment, l'ensemble des cas, rural et urbain associés à part égale par le biais de la moyenne arithmétique, peut être quasiment entièrement référencé avec une voie du plus court accès par l'automatisme « distance.mbx ».

Les bases de données cartographiques du S.D.I.S. 13 représentent donc, suite à mon étude de 2006, une valeur ajoutée pour les environnements numériques d'information (E.N.I.).

#### **3.1.2 Thermicartes, Plan Local d'Urbanisme (P.L.U.) et cadastre, les S.I.G. au service des collectivités territoriales**

#### **3.1.2.1 Écologie urbaine, l'exemple de la ville de Drancy**

Ma rencontre du mardi 23 avril 2013 avec le responsable du service S.I.G. de la ville de Drancy, Patrick Faugeron, va illustrer mon étude. Après la présentation du service, un exemple d'application sur les économies d'énergie sera détaillé.

#### *3.1.2.1.1 Le service S.I.G. de la ville de Drancy*

Initié en 2004, le service S.I.G. de la commune de Drancy gère également l'ensemble de la communauté d'agglomération de l'Aéroport du Bourget, c'est‐à‐dire les communes du Bourget et de Dugny en supplément. Ce service est composé de trois agents. Le S.I.G. s'articule autour de trois modules que sont l'interface ArcGIS d'ESRI, l'interface Intracité et l'interface ASTECH. La mise à jour des métadonnées, c'est-à-dire des données descriptives sur les données géographiques tiennent une place importante parmi les différentes tâches de mise à jour du service.

#### **3.1.2.1.1.1 L'interface ArcGIS d'ESRI**

Le module correspondant au logiciel ArcGIS d'ESRI est l'interface utilisée pour réaliser des analyses thématiques. Ces dernières sont issues du traitement des données ainsi que des productions cartographiques.

#### **3.1.2.1.1.2 L'interface Intracité**

Le viewer (visualiseur) Intracité de GFI (anciennement ARES) correspond au module déployé sur le réseau Intranet. Ce dernier est consultable sur la plupart des navigateurs, comme Mozilla Firefox, par les différents services municipaux nécessitant une information géographique, comme l'Urbanisme.

#### **3.1.2.1.1.3 L'interface ASTECH**

L'application ASTECH est un logiciel multi‐métiers en charge de la gestion du patrimoine. Ce troisième module est mis en relation avec le viewer Intracité de GFI.

#### *3.1.2.1.2 Patrimoine, réseaux communaux et Plan Local d'Urbanisme (P.L.U.), les vocations d'un S.I.G. communal*

#### **3.1.2.1.2.1 Patrimoine, réseaux communaux**

Les bases de données géographiques communales ont pour vocation, selon Patrick Faugeron, de recenser les bâtiments à valeur patrimoniale ainsi que les réseaux communaux. Ces derniers se rapportent essentiellement à l'éclairage et à l'assainissement, c'est‐à‐dire au réseau de candélabres et aux réseaux d'égouts, de colonnes à verre et de poubelles.

#### **3.1.2.1.2.2 Le Plan Local d'Urbanisme (P.L.U.)**

Avec la décentralisation, chaque commune en France dispose de la possibilité de mettre en place son Plan Local d'Urbanisme (P.L.U., anciennement Plan d'Occupation des Sols (P.O.S.)) voté en conseil municipal. À défaut de P.L.U., dans certaines petites communes rurales, s'y applique le Règlement National d'Urbanisme (R.N.U.).

Le P.L.U. règlemente les types de constructions autorisées suivant un zonage très précis. Par exemple, il différencie les zones urbanistiques comme les maisons individuelles avec n étages, les immeubles d'habitations ou de bureaux avec n étages ou encore les zones industrielles.

Les deux documents ci-dessous illustrent l'exemple concret du P.L.U. légendé de la ville de Drancy. Ils sont issus de la cartographie‐S.I.G. de la commune.

![](_page_38_Figure_1.jpeg)

**Plan Local d'Urbanisme (P.L.U.). Document Service S.I.G. de la ville de Drancy.**

![](_page_39_Figure_0.jpeg)

#### *3.1.2.1.3 La « Thermicarte »*

En 2007, la municipalité a lancé le projet d'une thermographie aérienne qui a engendré l'édition d'une « thermicarte » sur la déperdition énergétique. Ce projet a permis de mettre en place un service public supplémentaire, à savoir les « permanences thermographiques ». Tous les jeudis matins, le service S.I.G. reçoit les habitants de la commune et observe avec eux l'orthophotoplan (photo aérienne d'axe perpendiculaire à la surface du sol), la thermicarte et l'image infrarouge correspondant à leur habitation (Télédétection). Le but de ce service public est d'en interpréter le niveau d'isolation et de communiquer avec les habitants. Il est nécessaire de préciser que ces outils, issus du « ciel », c'est‐à‐dire issus de l'orthophotoplan et de la Télédétection, s'appliquent uniquement aux toitures. Le thermicarte se visualise ainsi :

![](_page_40_Figure_0.jpeg)

**Thermicarte. Document Service S.I.G. de la ville de Drancy.**

La légende de la thermicarte correspond à un gradient du bleu vers le rose. La couleur bleue symbolise une déperdition énergétique peu perceptible du bâtiment non chauffé. À l'inverse, la couleur rose symbolise une déperdition énergétique excessive.

#### *3.1.2.1.4 Le Diagnostic de Performance Énergétique (D.P.E.)*

Par ailleurs, le service S.I.G. de la ville de Drancy dispose également d'une cartographie issue du Diagnostic de Performance Énergétique (D.P.E.) des bâtiments communaux.

Selon le site dpe.info, « le D.P.E. obligatoire doit être conduit par un diagnostiqueur en immobilier certifié par la norme NF EN ISO/CEI 17024, et lui seul est apte à délivrer un diagnostic de performance énergétique reconnu ». Ce diagnostic est établi sur le modèle du document ci‐dessous.

![](_page_40_Figure_6.jpeg)

**Gradient relatif au Diagnostic de Performance Énergétique (D.P.E.). Document www.irenov.fr.**

Toujours selon irenov.fr,

« Pour situer l'état énergétique de votre logement, le D.P.E. s'accompagne de deux étiquettes qui les classent :

- Etiquette énergie : en fonction de sa performance énergétique, exprimée en kWh/m<sup>2</sup>/an : c'est l'étiquette énergie. L'échelle est cotée de A, pour les logements économes à G, pour les plus énergivores.
- Etiquette climat : en fonction de ses émissions de gaz à effet de serre, exprimées en kg équivalent à CO2/m²/an : c'est l'étiquette climat. L'échelle est également cotée de A, pour les logements faiblement émetteurs à G, pour les logements fortement émetteurs

».

#### *3.1.2.1.5 L'avenir du service S.I.G. de la ville de Drancy*

L'avenir du service S.I.G. est, selon Patrick Faugeron, orienté vers la mobilité. Ce projet implique l'acquisition de tablettes pour les astreintes, ce qui permet à différents services municipaux de disposer de différentes informations.

La Police Municipale est l'exemple d'un service nécessitant du S.I.G.. En effet, ce service aura accès, via l'interface Intracité (viewer) sur les tablettes, à :

- 1. La position des caméras de surveillance,
- 2. L'accès à la a photo aérienne,
- 3. L'accès aux informations du patrimoine.

L'avenir va connaître la création de nouveaux outils techniques liés à la cartographie pour les services. Une réflexion est actuellement en cours afin de coupler le service de l'Urbanisme à celui du S.I.G.. Il est nécessaire de préciser que le but de ce couplage n'est pas de fusionner ces deux services car « les limites de la carte s'arrêtent là où commencent celles du plan ».

Les bases de données cartographiques de la ville de Drancy représentent donc, suite aux applications décrites ci‐dessus, une valeur ajoutée pour les environnements numériques d'information (E.N.I.).

#### **3.1.2.2 Gestion cadastrale des espaces boisés urbains, l'exemple de la ville de Saint‐Chamond**

#### *3.1.2.2.1 Les espaces boisés urbains, facteur d'identité historique et patrimoniale*

Le S.I.G. de la ville de Saint-Chamond (42) va nous permettre d'illustrer un exemple concret de gestion territoriale. En 2005 la municipalité a souhaité enrichir son S.I.G. d'une couche supplémentaire sur les espaces boisés urbains. Le but initial était de recenser les essences nobles comme les cèdres de l'Atlas du domaine privé et de les intégrer dans la classification des Espaces Boisés Classés (E.B.C.). Cette dernière relève des articles L.130‐1, R.130‐1 et A.130‐1 du code l'Urbanisme. Le recensement, la création d'une couche S.I.G. supplémentaire et l'étude patrimoniale qui s'en est suivie, ont été réalisés dans le cadre de mon mémoire de Master 1<sup>ère</sup> année Territoires, Patrimoines, Environnement de l'Université Jean‐Monnet de Saint‐Étienne en 2005. Au cours de mes relevés de terrain, le recensement de ces espaces boisés urbains s'est étendu à l'intégralité des essences, domaines privé et public et cela sur le centre‐ville élargi de la commune.

Les essences nobles comme le cèdre de l'Atlas représentent une valeur patrimoniale forte pour la ville de Saint-Chamond. En effet, aux XIX<sup>ème</sup> et XX<sup>ème</sup> siècles, cette commune et l'ensemble de la vallée du Gier étaient orientées vers les industries des mines, de la sidérurgie et de la soie. Ces industries appartenaient à de grandes familles bourgeoises qui vivaient dans de grandes propriétés, les Clos. Ces derniers étaient constitués d'une grande demeure ainsi que d'un parc arboré, majoritairement représenté par des essences nobles comme le cèdre de l'Atlas. En 2005, lors de mes relevés de terrain, la majorité des Clos n'existait déjà plus et cela en raison de la cessation d'activité de la plupart des industries, précédemment citées, au tout début des années 1980. Si les demeures ont disparu et si certaines grandes parcelles cadastrales ont été morcelées, les cèdres de l'Atlas sont, quant à eux, toujours bien physiquement présents sur le terrain aujourd'hui. Le document suivant illustre ce phénomène sur la cité H.L.M. de la Roseraie et qui correspondait à un ancien Clos :

![](_page_42_Picture_1.jpeg)

!H **La cité H.L.M. de la Roseraie et l'ancien Clos. Doc. ville Saint‐Chamond et Philippe Schitter.**

La légende de ce document sur la cité H.L.M. de la Roseraie est insérée en annexe. Il est toutefois utile de savoir que :

- 1. Les ponctuels représentés par de petits disques bleus représentent les cèdres (de l'Atlas, du Liban, de l'Himalaya, …),
- 2. Les polygones représentés par une grille oblique bleue et dont le contour est vert, représentent les zones de cèdres (de l'Atlas, du Liban, de l'Himalaya).

Les sources détaillées de ce document sur la cité H.L.M. de la Roseraie sont identiques à la description de la sous‐partie « sources du document sur l'intersection de la Rue Victor‐Hugo avec la Rue Benoît‐ Oriol » énoncée plus bas.

Dans de nombreux cas, l'habitat social, représenté par les H.L.M., et les zones pavillonnaires sont venues effectivement remplacer les Clos. Certains cèdres de l'Atlas, qui se sont retrouvés ainsi dans le domaine privé, sont potentiellement en danger. La classification des E.B.C. se concrétise donc précisément dans ce type de cas, en protégeant les arbres au fil de leur intégration à ce dispositif par le Plan Local d'Urbanisme (P.L.U.). La procédure juridique s'effectue lors de l'élaboration ou de la révision de ce P.L.U. qui est ensuite validée par le conseil municipal. Il est nécessaire de préciser que la décision de ce classement s'effectue en collaboration avec :

- 1. La Direction Départementale de l'Agriculture et de la Forêt (D.D.A.F.) de la Loire (42) qui donne son avis d'expert,
- 2. Le Service des Espaces Verts (S.E.V.) de la Ville de Saint‐Chamond qui, lui aussi, donne son avis d'expert,

mais c'est le conseil municipal qui tranche.

#### *3.1.2.2.2 Couches S.I.G., croisement des données et reconstitutions parcellaires*

#### 3.1.2.2.2.1 Les sources du document sur l'intersection de la Rue Victor-Hugo avec la Rue Benoît-Oriol

La gestion cadastrale de ces espaces boisés urbains m'a conduit, en 2005, à croiser différentes données issues de différentes couches S.I.G. superposées les unes aux autres. Le document ci-dessous présente une section du centre‐ville de Saint‐Chamond environnant l'intersection de la Rue Victor‐Hugo avec la Rue Benoît‐Oriol. La Rue Victor‐Hugo correspond au principal axe latitudinal (Est‐Ouest) visible sur le document ci‐dessous et à l'ancienne RN 88 Lyon‐Toulouse. La Rue Benoît‐Oriol correspond au principal axe méridien (Nord‐Sud), rectiligne et visible sur ce même document. La partie haute du document est une image en mode « raster » (image figée) issue du cadastre de 1886 et centrée sur l'intersection mentionnée ci‐dessus. La partie basse du document correspond à une superposition de plusieurs couches S.I.G. également centrées sur la même intersection. Cette superposition comprend :

- 1. Le cadastre de la Direction Générale des Impôts (D.G.I.) en mode « vecteur » (chaque parcelle est un objet polygonal de la base de données géographique) actualisé en juillet 2003 par cette dernière institution,
- 2. L'orthophotoplan (« raster ») pris le 31 août 2002 par la société Interatlas et redistribué par la communauté d'agglomération Saint‐Étienne Métropole,
- 3. La couche des Espaces Boisés Urbains ponctuels en mode « vecteur » (chaque arbre est un objet ponctuel de la base de données géographique) digitalisée entre avril 2005 et mai 2005. Cette digitalisation fait suite à mes relevés de terrains de la période du 2 février 2005 au 17 mars 2005,

4. La couche des Espaces Boisés Urbains polygonaux en mode « vecteur » (chaque zone d'arbres est un objet polygonal de la base de données géographique) digitalisée entre avril 2005 et mai 2005. Cette digitalisation fait suite à mes relevés de terrains de la période du 2 février 2005 au 17 mars 2005.

![](_page_44_Figure_1.jpeg)

La légende du document ci-dessus est insérée en annexe. Elle est identique à celle du document sur la cité H.L.M. de la Roseraie.

#### **3.1.2.2.2.2 La déduction parcellaire issue des documents cadastraux de Saint‐Chamond**

Mes relevés de terrain en 2005 précisent l'essence de chaque arbre et zone d'arbres recensés et superposés au cadastre de 1886. À présent, nous allons affiner notre analyse du cadastre de 1886 au niveau de l'intersection de la Rue Victor‐Hugo et de la Rue Benoît‐Oriol. Les quatre actuels pâtés d'immeubles et pavillonnaires, présentant un angle commun sur cette intersection, sont liés par l'histoire. Ces pâtés correspondent aujourd'hui à :

- 1. Au Nord-Ouest de l'intersection : le Centre Hospitalier du Pays de Gier, site anciennement occupé par la communauté des Carmélites
- 2. Au Nord‐Est de l'intersection : le château du Jarez.
- 3. Au Sud‐Est de l'intersection : les pâtés d'immeubles et pavillonnaires issus de l'ancien Clos Finaz.
- 4. Au Sud‐Ouest de l'intersection : les pâtés d'immeubles et pavillonnaires issus de l'ancien terrain nu nommé « Remblai en exécution ».

En observant de près l'image de 1886, nous constatons que de nombreux chemins reliaient les quatre actuels pâtés d'immeubles et pavillonnaires. Ces axes reliaient la parcelle de l'actuel hôpital et ex‐ communauté des Carmélites, la parcelle du château du Jarez et celle de l'ancien Clos Finaz. L'ancienne pelouse des Carmélites et ses chemins intérieurs, parallèles à son contour, quittaient le site de sa communauté pour s'étendre sur le parc de l'actuel château du Jarez. Nous en déduisons que les axes routiers, comme la Rue Victor‐Hugo et la Rue Benoît‐Oriol, sont postérieurs à la création des chemins et pelouses précédemment décrits. Cette déduction nous amène à l'hypothèse, que je n'ai malheureusement le temps de vérifier en 2005, d'une propriété unique regroupant les quatre pâtés mentionnés ci‐dessus.

Les bases de données cartographiques de la ville de Saint‐Chamond disposent, en plus des données cadastrales et urbanistiques, de deux couches des espaces boisés urbains ponctuels et polygonaux, issues de mes relevés de terrain. Mes recensements et mon étude patrimoniale et juridique de 2005 montrent que ces données cartographiques apportent une valeur ajoutée pour les environnements numériques d'information (E.N.I.).

#### 3.1.2.3 Le site web Synoptique du Trafic Autoroutier D'Île-de-France (SYTADIN), un S.I.G. public, au **service du grand public et en temps réel**

Les services publics sont, également dans le domaine routier, à l'initiative d'un outil de S.I.G. en ligne. La gestion de cet outil est assurée par la Direction Régionale et Interdépartementale de l'Équipement et de l'Aménagement d'Île‐de‐France (DRIEA‐IF) / Direction des Routes d'Île‐de‐France (DiRIF).

![](_page_46_Figure_0.jpeg)

**Trafic de SYTADIN entre Bobigny (D 115) et le Parc Monceau. Document DRIEA IF / DiRIF.**

Il s'agit d'une base de données géographique qui indique sur une carte l'état du trafic en temps réel minute par minute. Le site propose également un outil de calcul d'itinéraires et de temps de parcours et en fonction du trafic.

Afin de d'observer le fonctionnement, j'ai réalisé un test de calcul d'itinéraire en temps réel en partant de Bobigny sur la D 115 pour arriver au Parc Monceau dans le XVII<sup>ème</sup> arrondissement de Paris en sélectionnant l'option « Trajet le plus rapide ». Nous obtenons les résultats suivants dans les deux documents ci‐dessous :

![](_page_47_Figure_0.jpeg)

**Résultat cartographique entre Bobigny (D 115) et le Parc Monceau avec l'option chemin le plus rapide. Document DRIEA IF / DiRIF.**

Un résultat textuel détaillant chaque axe à emprunter entre Bobigny (D 115) et le Parc Monceau avec l'option chemin le plus rapide est également délivré en plus du document ci‐dessus.

![](_page_48_Figure_0.jpeg)

**Résultat cartographique entre Bobigny (D 115) et le Parc Monceau avec l'option chemin le plus court. Document DRIEA IF / DiRIF.**

Le parcours avec l'option « Trajet le plus rapide » propose d'emprunter le Boulevard Périphérique parisien sur plusieurs kilomètres, tandis que l'option « Distance la plus courte » propose de passer par les Grand Boulevards (ex. : Boulevard Bonne Nouvelle, …, Boulevard Haussmann) du centre de Paris.

Deux parcours différents ont été proposés suivant l'option choisie, « Trajet le plus rapide » ou « Distance la plus courte ». En conséquence le test est concluant et valide l'application SYTADIN.

Les bases de données cartographiques de SYTADIN, c'est-à-dire de la DRIEA IF / DIRIF, représentent donc, suite à mon test, une valeur ajoutée pour les environnements numériques d'information (E.N.I.).

#### *3.2 Les applications professionnelles en Télédétection : Incendie Feux De Forêt (FDF) et Agriculture*

#### **3.2.1 L'étude des Feux De Forêts**

#### **3.2.1.1 Le Feu de Forêt de début septembre 2003 au Sud du Cap Corse**

La Télédétection se concrétise à travers diverses applications professionnelles comme l'agriculture, étudiée plus bas, comme la géologie, ou encore à travers l'étude des feux de forêts (FDF).

C'est cette dernière application que nous allons étudier sur l'exemple des feux de forêts au début du mois de septembre 2003 au Sud du Cap Corse, entre Bastia et Nonza.

Les deux documents ci-dessous vont nous servir de support pour montrer en quoi la Télédétection représente une valeur ajoutée pour les différents acteurs de la Défense des Forêts Contre l'Incendie (D.F.C.I.) :

![](_page_49_Picture_2.jpeg)

**Feu de forêt Corse 2003, en composition colorée standard. Doc. Ministère Éducation Nationale.**

Le document ci-dessus nous indique les zones de feux en activité, celles ayant déjà brûlé ainsi que les forêts épargnées par cet incendie. Il correspond à une image satellitaire Spot en trois canaux représentée en composition colorée standard, exactement comme l'image satellitaire Spot de Paris décrite au début de cette étude lors de la définition de la Télédétection avec les canaux XS1, XS2 et XS3.

Le document ci-dessous correspond à un zoom sur le secteur de Nonza de ce même feu de forêt de début septembre 2003. Cette image a été prise en trois canaux également, mais cette fois‐ci ils sont différents, c'est-à-dire associés à des longueurs d'ondes différentes. Nous allons en observer les avantages opérationnels :

![](_page_50_Figure_1.jpeg)

**Zoom Nonza, en composition colorée alliant l'infrarouge. Doc. Ministère Éducation Nationale.**

La nouvelle composition colorée de ce zoom sur Nonza associe notamment des canaux du moyen infrarouge, du proche infrarouge et celui de la réflectance de la végétation, représenté en vert cette fois‐ci. Ce dernier correspond au canal XS 3 de la réflectance de la végétation représenté en rouge dans la composition colorée standard.

Les avantages de cette nouvelle composition colorée, outre la végétation représentée en vert, sont :

- 1. Le panache de fumée estompé,
- 2. Les lignes actives de feux soulignées.

Suite à un incendie, les acteurs de la D.F.C.I. comme les Services Départementaux d'Incendie et de Secours (S.D.I.S.), les Directions Départementales de l'Agriculture et de la Forêt (D.D.A.F.) ou encore l'Office National des Forêts (O.N.F.) renseignent l'Inventaire Forestier National (I.F.N.). Avec ces données, l'I.F.N. établit un bilan cartographique de l'incendie.

Dans le cas des Feux De Forêts de Corse, début septembre 2003, l'I.F.N., via notre consultation sur le site Internet du Ministère de l'Éducation Nationale, a établi que « Démarré dans la commune de Santa‐ Maria‐di‐Lota, au nord de Bastia, le feux a menacé la commune d'Erbalunga (plus précisément, village de la commune de Brando) et a progressé vers l'ouest sous l'effet d'un vent d'est de 80 km/h avec des pointes à 130 km/h. Ceci dans des zones difficilement accessibles autrement que par les canadairs. On estime à 4200 hect. la superficie brûlée dans cette zone. 70 à 80% du territoire de la commune de Santa‐ Maria‐Maria‐di‐Lota détruits, plus d'une vingtaine d'habitations endommagées. Quatre personnes brûlées dont trois grièvement. Quatre pompiers intoxiqués ».

 $-|B|$   $\times$ 

Les bases de données cartographiques de l'I.F.N. et de tous les acteurs de la D.F.C.I. représentent donc, suite à cette étude, une valeur ajoutée pour les environnements numériques d'information (E.N.I.).

#### **3.2.1.2 Les Bouches‐du‐Rhône, à la pointe contre les Feux De Forêts (FDF)**

La France métropolitaine est découpée en sept zones de défense dont la zone de défense Sud qui comprend les 13 départements des régions de :

1. La Provence‐Alpes‐Côte‐d'Azur :

```
Les Alpes‐de‐Haute‐Provence (04),
Les Hautes‐Alpes (05),
Les Alpes‐Maritimes (06),
Les Bouches‐du‐Rhône (13),
Le Var (83)
Et le Vaucluse (84),
```
2. Du Languedoc‐Roussillon :

L'Aude (11), Le Gard (30), L'Hérault (34), La Lozère (48), Et les Pyrénées‐Orientales (66)

3. Et de la Corse :

La Corse‐du‐Sud (2A), La Haute‐Corse (2B).

Cette zone de défense Sud est administrée par un Préfet de zone. Il correspond au Préfet de la région Provence‐Alpes‐Côte‐d'Azur et au Préfet du département des Bouches‐du‐Rhône.

Sur le territoire de cette zone Sud, se trouve l'Entente interdépartementale pour la forêt méditerranéenne. Elle gère les 13 départements de la zone de défense Sud. En plus, elle a également la gestion des départements de l'Ardèche et de la Drôme, également soumis au climat méditerranéen sur une partie de leur territoire. L'Entente est située sur la commune de Gardanne au domaine de Valabre et plus précisément sur la route de Luynes. Cet établissement public comprend cinq pôles dont :

- 1. L'Administration Générale,
- 2. Le M.I.P. Sensibilisation (Mission d'Information et de Prévention),
- 3. L'EC.A.S.C., Formation (École d'Application de Sécurité Civile),
- 4. Le C.E.R.EN. (Centre d'Essais et de Recherche de l'ENtente),
- 5. Et le PÔ.N.T. (Pôle Nouvelles Technologies et maîtrise des risques).

Le PÔ.N.T., créé en 1999, est la structure chargée de la Géomatique. D'après le site Internet du pontentente.org, ses missions consistent en :

- La formation S.I.G. et G.P.S. des acteurs et des opérateurs de la D.F.C.I.,
- La communication sur le suivi des réseaux S.I.G.‐D.F.C.I., S.I.G. (C.R.I.GE. P.A.C.A., S.I.G. L.R., C.I.GEO., etc.) et sur la rédaction d'articles dans des médias spécialisés (S.I.G. et D.F.C.I.). D'un point de vue événementiel, la communication organise également la participation aux salons, les journées portes ouvertes ou encore les visites départementales pour une démarche qualité

auprès des utilisateurs,

- C.R.I.GE. P.A.C.A. : Centre Régional de l'Information GÉographique de Provence-Alpes-Côted'Azur.
- S.I.G. L.R. : Systèmes d'Information Géographique du Languedoc‐Roussillon.
- C.I.GEO : Centre Industriel de stockage GÉOlogique.
- L'accompagnement qui se traduit par l'assistance technique, l'animation de réseaux utilisateurs ou encore par la mutualisation d'outils comme les SiTac (les Situations Tactiques correspondent au calcul de propagation d'un incendie en fonction de divers paramètres comme la température, la topographie, le type de végétation, la vitesse éolienne (vent), etc …). Pour clore cet alinéa, l'accompagnement se traduit également par la diffusion des données sur le portail S.I.G.‐D.F.C.I.,
- Les prestations techniques qui se concrétisent par des développements informatiques, comme le module Atlas, et qui se concrétisent évidemment par les prestations géomatiques. Ces dernières sont la réalisation de cartes grand format, le géocodage de points d'intérêts correspondant à l'affectation de coordonnées géographiques sur ces points, mais sont aussi la reprojection des bases de données géographiques dans divers systèmes de coordonnées. Les Modèles Numériques de terrain (M.N.T.) représentent également une prestation géomatique importante. Ils correspondent à la modélisation en trois dimensions d'un territoire.

#### **3.2.2 L'Agriculture**

L'agriculture est un exemple opérationnel de la Télédétection dans le monde professionnel. En effet, les pouvoirs publics, issus de n'importe quel pays, ont besoin de connaître avec précision le cadastre des parcelles agricoles, c'est‐à‐dire les surfaces totales de chaque céréale produite à l'intérieur des frontières du pays considéré, pour anticiper les importations et les exportations de denrées alimentaires.

Pour ce domaine agricole, la télédétection utilise le canal de l'eau car toutes les céréales n'ont pas la même contenance d'eau. En effet, le maïs contient beaucoup d'eau, le blé moyennement et l'orge peu. En conséquence, la quantité de rayons lumineux réfléchis et absorbés, pour une même longueur d'onde donnée, à savoir celle appropriée au canal de l'eau, diffère suivant la céréale considérée. La délimitation cartographique et donc cadastrale peut alors être réalisée. À l'issue de cette délimitation cadastrale visualisable sur une image satellitaire en mode Raster, on peut procéder à une vectorisation, c'est‐à‐dire à la création d'objets polygonaux sélectionnables au sein d'une carte, des contours parcellaires et ainsi à la création d'une couche S.I.G. avec de nombreux champs de bases de données comme la surface parcellaire, le type de céréales, le rendement en quintaux par hectare de l'année précédente, etc.

Le document suivant illustre cet exemple agricole de la Télédétection :

![](_page_53_Figure_1.jpeg)

**Image satellitaire « raster » en couleurs naturelles superposée d'une couche « vectorielle » montrant les différents surfaces parcellaires agricoles. Document http://www.seos‐project.eu.**

Les bases de données cartographiques des pouvoirs publics, de la Direction Générales des Impôts (D.G.I.), voire de certains agriculteurs représentent donc, suite à cette description sur les applications agricoles, une valeur ajoutée pour les environnements numériques d'information (E.N.I.).

#### *3.3 Les applications commerciales en plein essor : la publicité géolocalisée, l'exemple de Google Maps*

#### **3.3.1 Google et la Géomatique**

Journaliste à Francetvinfo.fr, Héloïse Leussier a publié l'article « Google Maps et autres applications : la bataille de la géolocalisation » le 13 décembre 2012 et l'a mis à jour le 1<sup>er</sup> avril 2013. Dans son article elle mentionne que « Google, qui s'est lancé dans la cartographie en 2005, s'est imposé comme un leader dans le domaine. Il s'est appuyé pour cela sur son moteur de recherche et son système d'exploitation, Android. Google Maps n'a cessé de se développer et propose même maintenant des plans de certains bâtiments, comme les supermarchés, les gares ou les aéroports. (…). Google Maps est l'application la plus populaire chez les utilisateurs d'Android. Chez Apple, Google Maps est la 3e application la plus utilisée après Facebook et iTunes ».

Pour conforter cette position de leader, la providence est venue des autorités australiennes qui, le 10 décembre 2012, ont alerté les utilisateurs de la « dangerosité des cartes d'Apple », issues de l'outil Plans, et cela « après avoir dû secourir des automobilistes égarés ». En conséquence, Google Maps a pu faire son retour sur l'Apple Store le 13 décembre 2012, suite à « deux mois de galères cartographiques » pour les utilisateurs avec Apple Plans.

En revanche, la menace à venir est issue de Nokia Maps, accessible sur Windows Phone 8, et qui propose des fonctionnalités « comparables à Google Maps comme la 3D, les itinéraires et les plans de bâtiments ». Selon Héloïse Leussier, un blogueur estime que : « Nokia Maps prouve qu'un nouvel entrant peut proposer un service de qualité ».

Dans les prochaines années, les applications de calculs d'itinéraires et de navigation G.P.S. vont connaître un bel avenir et se livrer à d'importantes batailles commerciales, car ces applications sont très lucratives.

Parmi les projets les plus osés, suggérés par un professionnel de l'Internet sur frenchweb.fr et rapportés par Héloïse Leussier, on trouve la « voiture sans conducteur ». En effet, selon l'internaute de frenchweb.fr « toutes les cartes de Google pourraient lui servir à développer par la suite ce produit encore plus rentable ». La galaxie Google est décidément promise à un bel avenir.

#### **3.3.2 Un marché très porteur : la publicité géolocalisée**

La publicité géolocalisée est aussi un enjeu très lucratif. En effet, lorsque nous utilisons un moteur de recherche, en prenant l'exemple de Google, pour trouver les sites d'une enseigne (restaurant ou une marque de produit) les plus proches, ce dernier accompagne sa réponse d'un carton de localisation. Ce carton est issu de Google Maps et nous propose d'accéder à l'application, en cliquant dessus. Google utilise, pour cela, l'identifiant géocodé de notre box pour un ordinateur fixe, ou les coordonnées géographiques de notre position G.P.S pour un smartphone. En conséquence, Google réalise une analyse de proximité entre notre ordinateur ou smartphone et les adresses géocodées des sites des enseignes (restaurant ou une marque de produit) les plus proches.

Précisons que le géocodage est l'affectation de coordonnées géographiques (X, longitude ; Y, latitude ; (Z, altitude, d'avantage orientée pour les applications de 3D)) à une adresse postale.

![](_page_54_Picture_6.jpeg)

![](_page_54_Picture_7.jpeg)

**Recherche d'un restaurant sur Google Maps. Document Google.**

Ce document correspond à ma simulation de recherche sur le mot‐clé « restaurant ». Elle a été réalisée avec la box de ma connexion Internet basée à l'Est du territoire communal de Drancy. En résultat, nous obtenons les adresses postales et les coordonnées téléphoniques des établissements issus du référencement payant ou naturel sur le mot‐clé « restaurant ». De plus, nous obtenons également, à l'aide du géocodage des adresses postales de ces établissements, le ponctuel de leur géolocalisation sur la carte. Cette application est concluante car elle propose de nombreux établissement de restauration situés sur le territoire communal de Drancy pour les 13 premières réponses et sur les territoires des communes voisines pour les réponses suivantes.

Les bases de données cartographiques de Google représentent donc, suite à cette simulation, une valeur ajoutée pour les environnements numériques d'information (E.N.I.).

# La perception sociologique de la Géomatique par la société

#### **4 La perception sociologique de la Géomatique par la société**

La Géomatique est une discipline relativement récente et dont les premières formations diplomates remontent au début des années 1990. Suite au développement rapide et considérable de cette discipline, tant au niveau professionnel qu'au niveau des applications grand public, j'ai décidé de réaliser une enquête. Pour cela, j'ai adressé, le 30 avril 2013, 10 questions, via Google, auprès de l'ensemble des enseignants, des personnels administratifs et des étudiants de l'École de Journalisme et de Communication d'Aix‐Marseille (E.J.C.A.M.) de l'Université d'Aix‐Marseille, soient environ plus de 400 personnes. Ma dernière réponse est arrivée le 5 mai 2013 avec un total de 48 réponses, soit un taux approximatif de réponses supérieur à 10 %.

6 personnes sur 48 déclarent avoir déjà entendu parler de la Géomatique, soit une proportion de 12,5 %.

8 personnes sur 48 déclarent avoir déjà entendu parler des S.I.G., soit une proportion de 16,67 %.

8 personnes sur 48 déclarent avoir déjà entendu parler de la Télédétection, soit une proportion de 16,67 %.

Parmi les personnes ayant déjà entendu parler de l'une de ces deux sous‐disciplines (les S.I.G. et la Télédétection) ou des deux, le contexte de mise en contact est composé :

- Des relations personnelles, de la revue Sciences & Vie et des Informations pour la Télédétection,
- Des relations personnelles, des cours pour certains étudiants, des smartphones et la gestion de la grippe H1N1 pour les S.I.G..

L'outil OpenStreetMap (OSM) issu de l'Open Data a déjà été consulté par 13 personnes sur 48 réponses, soit un taux de 27,08 % des réponses. Parmi ces personnes, 1 d'entre elles déclare même avoir contribué à l'enrichissement des bases de données d'OSM soit un taux de 2,08 % des réponses.

L'utilisation des navigateurs G.P.S. se pratique à une faible fréquence :

- En effet, 33 personnes sur 48 réponses déclarent utiliser leur navigateur une fois par an, voire jamais, soit un taux de 68,75 % des réponses. Ce pic annuel d'utilisation des navigateurs est clairement impacté par la période des congés annuels,
- 14 personnes sur 48 déclarent l'utiliser une fois par semaine, soit un taux de 29,17 %,
- 1 personne sur 48 déclare l'utiliser une fois par jour, soit 2,08 % des réponses. Ces résultats montrent que les navigateurs sont peu utilisés pour les trajets du quotidien, car tout le monde connaît son environnement,
- L'utilisation augmente à 29,17 % sur la fréquence une fois par semaine, ce qui peut s'expliquer par les départs en week‐end, pour les loisirs, ou pour certains rendez‐vous professionnels.

L'utilisation des outils géographiques de calcul d'itinéraires en ligne, de type Google Maps, Mappy, Handimap est plus régulière :

- 11 personnes sur 48 réponses déclarent utiliser un outil géographique de calcul d'itinéraires en ligne une fois par an, soit un taux de 29,92 % des réponses,
- 27 personnes sur 48 déclarent utiliser ce type d'outils une fois par semaine, soit un taux de 56,25 %. Ce pic hebdomadaire d'utilisation montre que les personnes interrogées fréquentent plus régulièrement ces outils en ligne. Parmi les causes plausibles, la publicité géolocalisée y est d'avantage présente, mieux référencée et plus précise que sur les points d'intérêts (P.O.I.) des navigateurs G.P.S..
- 8 personnes sur 48 déclarent utiliser ce type d'outils une fois par jour, soit un taux de 16,67 %,
- 2 personnes sur 48 déclarent utiliser ce type d'outils plusieurs fois par jour, soit un taux de 4,17 %.

Le contexte de mise en contact avec ces outils participatifs en ligne (OSM), de calculs d'itinéraires en ligne et de navigation G.P.S. est composé de :

- Du smartphone et plus précisément l'Apple Store et de Google Maps sur iPhone,
- De la nécessité de rechercher un outil en ligne sur un moteur de recherche comme Google,
- La famille, les amis, Voici un commentaire laissé par un membre de l'E.J.C.A.M. : « On m'avait montré une fois Mappy ou Google Maps il y a quelques années maintenant. C'est devenu un reflexe aujourd'hui. Quant aux GPS, quand je pars en vacances d'été, j'en profite pour demander à ma famille de me prêter leur TomTom parce que sinon je me perdrais à coup sûr! »
- Les déplacements professionnels,
- La motivation de recherche du lieu des vacances,
- Le volonté de différents choix comme le chemin le plus rapide, le plus court en essayant d'estimer le moins coûteux,
- La simple curiosité de recherche d'un lieu.

5 personnes sur 48 déclarent avoir déjà entendu parler de la structuration (organisation technique) d'un navigateur GPS ou d'un outil géographique de calcul d'itinéraires en ligne.

9 membres, sur les 48 réponses issues de l'E.J.C.A.M., ont laissé un commentaire général sur la Géomatique et ses diverses applications, soit un taux de 18,75 %. Les voici :

1. « Bonne chance !

Et Question 6, il devrait y avoir la réponse "Jamais" (ne possède pas / n'utilise pas de GPS) Question 6 et 7, tu passes de une fois par semaine à une fois par an. Un ou deux paliers intermédiaire auraient été peut‐être utiles". »

- 2. « La géomatique est un outil incontournable pour retrouver ses repères dans un environnement inconnu ou peu connu. C'est le compagnon par excellence des routards. Il est entrain de faire éteindre la cartographie sur papier. »
- 3. « Le GPS sera amené à évoluer. L'on travaille essentiellement sur des tableaux logiques à trois dimensions (stations x satellites x époques) qui codent la présence ou non d'une mesure non différentiée. La formation des doubles différences se fait grâce à la manipulation de ces tableaux sans réellement former les observables. Les différences sont effectuées au moment de l'écriture des données. Une première étape consiste à compter l'ensemble des mesures doubles différences que l'on peut former à partir des données non différentiées de stations pour chacune des x lignes de base possibles. On parle ici de mesures "potentielles" car le choix définitif des lignes de base n'est pas encore arrêté́. Les lignes de base sont triées dans l'ordre du plus de mesures potentielles au moins de mesures potentielles. »
- 4. « Le big data, un secteur porteur encore peu utilisé! J'espère que mes réponses auront contribué à faire avancer ton étude!»
- 5. « Il te manque peut‐être le choix de "plusieurs fois par an"... »
- 6. « Cette thématique est complexe selon moi pour l'avoir étudiée succinctement en cours. »
- 7. « J'ai déjà pu rencontrer des véhicules de Google pour calculer les itinéraires, mettre des photos de lieux... »
- 8. « Je n'y connais absolument rien... Désolée ! »
- 9. « Sur les fréquences, le choix d'une fois par an s'est fait, pour les deux questions, à défaut d'avoir eu la proposition une à deux fois par mois. Sinon, merci pour toutes ces précisions! Ton sujet a l'air bien technique et je ne consulterai plus les sites de géolocalisation ou de calcul d'itinéraire de la même façon... »

Suite à ces commentaires, pour certains très techniques, nous pouvons constater un véritable engouement pour cette discipline qui prouve que les environnements numériques d'information (E.N.I.) trouvent, avec succès, dans les données cartographiques, une valeur ajoutée.

#### **Conclusion :**

La Géomatique est née de l'arrivée des environnements numériques d'information (E.N.I.) dans le monde de la Cartographie. Les E.N.I. ont permis de réaliser bon nombre d'applications qui facilitent les activités territoriales professionnelles et participatives en ligne. Ces activités à caractère cartographique représentent ainsi une valeur ajoutée pour les E.N.I..

L'Open Data et ses aboutissements, comme les outils participatifs libres et en ligne, sont en plein essor. Des exemples comme Open Street Map ou Google Map Maker, directement inspirés de l'encyclopédie libre Wikipédia, apparaissent populaires auprès des membres de l'E.J.C.A.M. lors de mon enquête. Cette démocratisation engendrera une concurrence au sein des milieux professionnels avec les logiciels propriétaires. L'avenir de ces outils participatifs est donc en croissance exponentielle.

L'avenir numérique correspond également au web 3.0 qui est articulé autour de la domotique, c'est‐à‐ dire des appareils domestiques informatiques et connectés entre eux. Avec l'engouement croissant du grand public pour la Géomatique, cette discipline participera inévitablement au web 3.0.. L'exemple rapporté par Héloïse Leussier sur l'éventualité d'un futur projet de « voiture sans conducteur » développé par Google, titulaire d'une riche base de données géographique (S.I.G.), corrobore la future « Géomatique 3.0 ».

#### **Bibliographie :**

- http://www.alertes‐meteo.com/geographie/teledetection.php, consulté le 11 avril 2013.
- http://www.seos‐project.eu/modules/agriculture/agriculture‐c03‐p01.fr.html, consulté le 11 avril 2013.
- http://eduscol.education.fr/espace/satimg4.htm, consulté le 11 avril 2013.
- http://inspire.ign.fr/directive/presentation, consulté le 11 avril 2013.
- http://blog.grandesvilles.org/wp‐content/uploads/2013/03/PLD‐opendata.pdf, consulté le 27 avril 2013.
- http://www.lagazettedescommunes.com/154164/open-data-un-besoin-de-clarte-juridique/, consulté le 27 avril 2013.
- http://www.openstreetmap.org/, consulté le 24 avril 2013.
- http://www.generation‐nt.com/openstreetmap‐million‐google‐maps‐cartographie‐libre‐ actualite‐1679532.html, consulté le 24 avril 2013.
- http://www.etalab.gouv.fr/article‐l‐open‐data‐dans‐les‐collectivites‐territoriales‐ 111551161.html, consulté le 25 avril 2013.
- http://www.generation‐nt.com/openstreetmap‐million‐google‐maps‐cartographie‐libre‐ actualite‐1679532.html, consulté le 25 avril 2013.
- http://www.handimap.org/montpellier, consulté le 26 avril 2013.
- http://www.dpe.info/realiser‐dpe.html, consulté le 02 mai 2013.
- http://www.irenov.fr/article/le‐diagnostic‐de‐performance‐energetique.html, consulté le 02 mai 2013.
- http://pedagogie.ac‐toulouse.fr/svt/serveur/divers/joc/jopangir.html, consulté le 10 mai 2013.
- http://eduscol.education.fr/espace/satimg12.htm, consulté le 12 mai 2013.
- http://ecolecinevideo.free.fr/Image/lumiere1.html, consulté le 13 mai 2013.
- http://geoconfluences.ens‐lyon.fr/doc/typespace/littoral1/popup/CompoColor.htm, consulté le 13 mai 2013.
- http://www.seos‐project.eu/modules/agriculture/agriculture‐c01‐s01.fr.html, consulté le 14 mai 2013.
- http://e‐cours.univ‐paris1.fr/modules/uved/envcal/html/rayonnement/2‐rayonnement‐ matiere/2‐7‐signatures‐spectrales.html, consulté le 14 mai 2013.
- http://fr.wikipedia.org/wiki/Radiance, consulté le 14 mai 2013.
- http://www.pont‐entente.org/missions.php, consulté le 14 mai 2013.
- http://www.francetvinfo.fr/google‐maps‐et‐autres‐applications‐la‐bataille‐de‐la‐ geolocalisation\_186629.html, consulté le 14 mai 2013.
- http://maps.google.fr/maps?bav=on.2,or.r\_qf.&bvm=bv.46471029,d.d2k&biw=1426&bih=779& um=1&ie=UTF‐ 8&q=restaurant&fb=1&gl=fr&hq=restaurant&hnear=0x47e66ca349f8bf4d:0x40b82c3688b3bf0, Drancy&sa=X&ei=912TUd3VDYWThgfSxYD4DQ&ved=0CNUBELYD, consulté le 15 mai 2013.
- http://www.sytadin.fr/, consulté le 15 mai 2013.
- http://fr.wikipedia.org/wiki/SYTADIN, consulté le 15 mai 2013.
- Simon Chignard, 2012. (Introduction : La donnée publique, la donnée ouverte). *Open data ; Comprendre l'ouverture des données publiques.* Fyp éditions, p. 10‐11 ; 17 ; 116.
- Marc Robin, 1995. La Télédétection. Editions Nathan, p. 21‐25.
- Philippe Schitter, 2006. Rapport de stage au S.D.I.S. 13 « L'Accès des Secours ». Université de Nantes, p. 41‐43 ; 52‐53.
- Philippe Schitter, 2005. Mémoire de Master 1<sup>ère</sup> année/Rapport de stage à la ville de Saint-Chamond « L'Arbre à Saint‐Chamond ». Université Jean‐Monnet de Saint‐Étienne, p. 26‐27 ; p41‐47.

# Annexe

![](_page_63_Figure_0.jpeg)

Cette légende comprend 41 symboles.

Concernant les arbres chaque espèce d'arbre ponctuelle ou polygonale est associée à symbole ce qui est plus convivial à la lecture, notamment lors d'une concertation entre la Ville et ses concitoyens concernés par la réglementation des Espaces Boisés Classés (E.B.C.) sur leur(s) terrain(s).

Cette méthode est assez développée sur le plan informatique des S.I.G.. En effet il y a effectivement un regroupement des arbres par espèce : tous les arbres ponctuels sont regroupés au sein d'un fichier de formes intitulé « arbres ponctuels.shp » et toutes les zones d'arbres sont regroupées au sein d'un fichier de formes intitulé « arbres polygonaux.shp ». Ces deux fichiers de formes, accompagnés des deux suivants : « simulations prises de vue.shp » correspondant aux deux photomontages et « zone inventaire espaces boisés urbains.shp » correspondant à la zone verte regroupant tous nos arbres recensés (ponctuels et polygonaux), sont tous les quatre regroupés dans une géodatabase intitulée « espaces boises urbains de saint chamond.mdb ».